## FunLog

## Example problems

- Combinatorial auction – sell all the items
- Towers of Hanoi
- Rectangle packing
- Shortest route.
- 8 queens
- Soduko
- Maximizing (minimizing) costs

### Finding a solution with given property

- The property relates known entities with parts of the solution.
- The property ensures that the solution is useable
- The property can be expressed as a small higher order function.
- The problem combines computation and search.

## Computational Modality

• Evaluate (reduction)

– Modality of languages like: C, Haskell, Datalog

• Find (Existential search)

– Modality of languages like: Prolog, Alloy, IDP

• Combined

– Curry: both reduction and search via Narrowing.

#### Modality v.s. Expressivity via Language

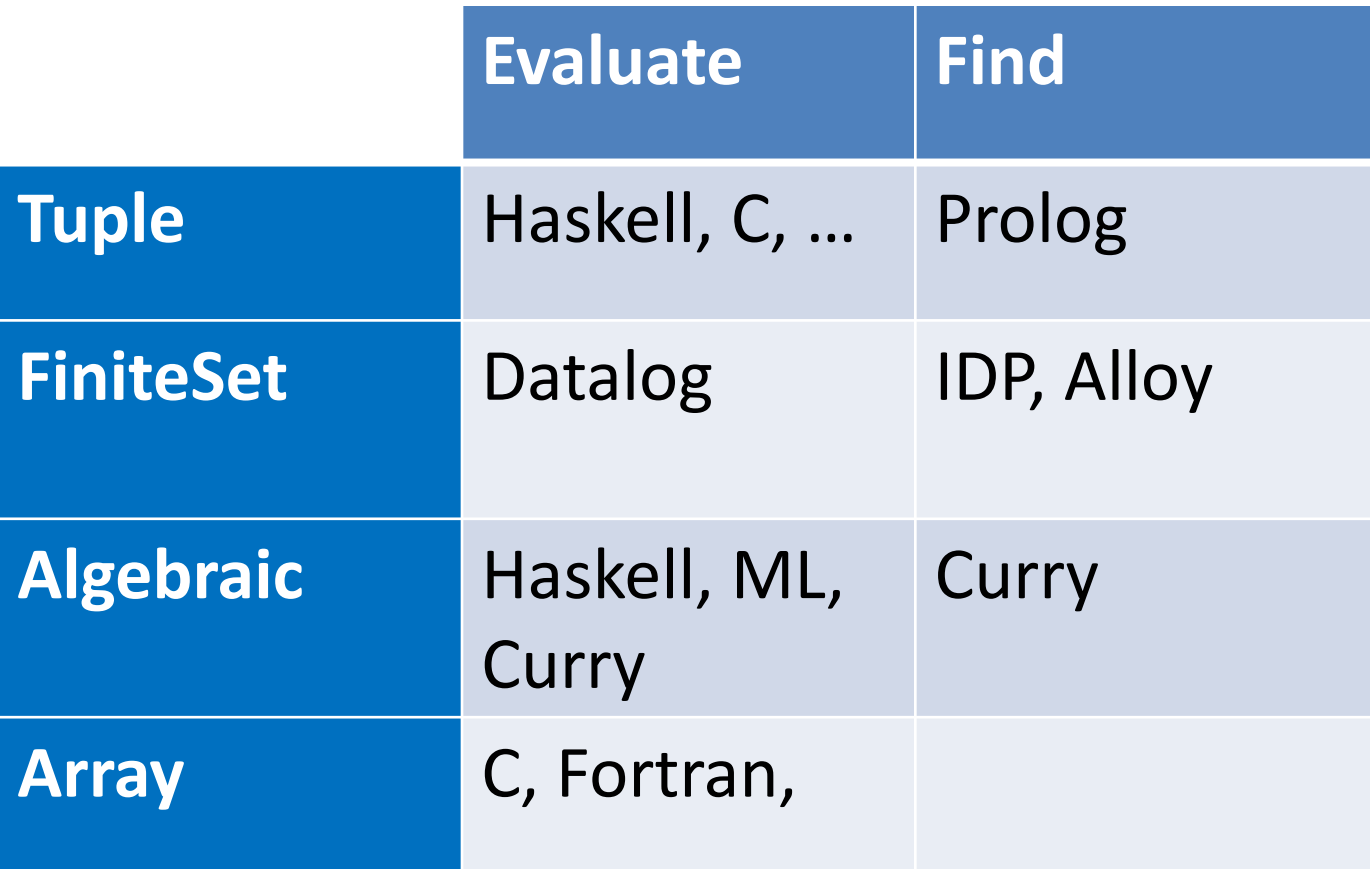

## Language via Algorithm

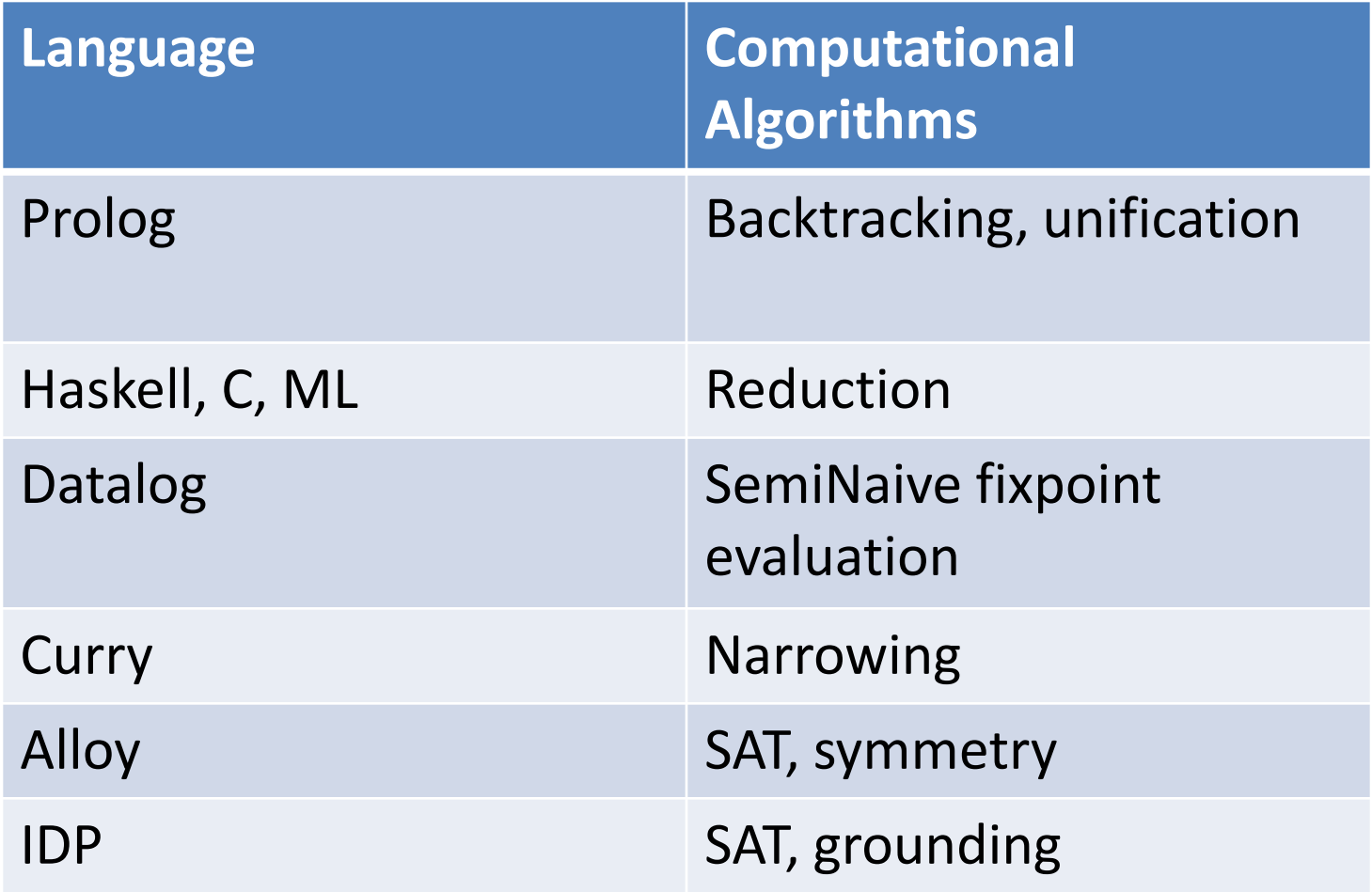

# FunLog

- FunLog is a language designed for a mixed modal language
- Data
	- Int, Bool (eval & find)
	- Pressburger Arithmetic (eval & find)
	- Tuples (eval & find)
	- FiniteSets (eval & find)
	- Algebraic Data (eval only)
- Succinctness  $\lambda$  -calculus expressions and datalog formula (denotes SPJ operations on sets)
- Abstraction lexically scoped lambda calculus can abstract over anything.
- Computation modality is overloaded and determined by context.

#### **Evaluate**

```
dim i4 = [0.1, 2.3]input = set (i4,i4,i4) [(0,3,3),(1,1,1),(1,2,0),(2,1,0),(2,2,3),(3,3,0)]quadrantL = 
 [(0,0,0), (0,0,1), (0,1,0), (0,1,1), (1,0,2), (1,0,3), (1,1,2), (1,1,3)] ,(2,2,0),(2,2,1),(2,3,0),(2,3,1),(3,2,2),(3,2,3),(3,3,2),(3,3,3)] 
quadrant = set (i4,i4,i4) quadrantL
```
**Find:**  $grid(i,j,n)$ . **Where:**  $input(i,j,n) \leq grid(i,j,n)$ .

#### **Such That:**

full grid(0,j,k) & full grid(1,j,k) & full grid(2,j,k) & full grid(3,j,k) & full grid(i,0,k) & full grid(i,1,k) & full grid(i,2,k) & full grid(i,3,k) & full quadrant $(0,i,j)$ , grid $(i,j,k)$  & full quadrant $(1,i,j)$ , grid $(i,j,k)$  & full quadrant(2,i,j),grid(i,j,k) & full quadrant(3,i,j),grid(i,j,k) &  $grid(i,j,n) | (i,j) \rightarrow k$ .

## Syntax

- FunLog is a declarative language
- Declarations introduce new named objects
	- name(x,y) <- formula
		- Rules introduce Finite Sets (Relations)
	- name = expression
		- Equations introduce values
	- Exists name Where: \_ SuchThat: \_
		- Introduces Search, name is a lazy list
- Functions (lambda abstractions) can abstract over any named object.

## Notation

- Funlog uses two different notations
	- Functions (like Haskell) Expressions
	- Relations (like Prolog and Datalog) Formulas
- The two notations use different conventions to determine the scope of a variable.
- One switches from one notation to the other by the use of the escape (\$) operator,

## Functional - Expressions

- Expressions denote a value
- A value can be many things
	- A primitive Int, Float, Char, String, Boolean,
	- A tuple of values (4,True,even)
	- A function
	- An algebraic data type.
	- A finite set

## Example expressions

- Literals 5, 2.3, "abc"
- Variable x, date, tail
- Function calls (f  $\times$  5)
- Lambda abstraction  $(\ x > x + 3)$
- Tuples  $(2,3)$
- Sets set #(dim, width)  $(2, 4)$
- Comprehensions  $x + 4 | x < -12.6$ ]

## Relational - Formulas

- A formula denotes a finite set of tuples that range over primitive data.
- An Atomic formula (atom) is a relation symbol followed by a parenthesized list of patterns.
	- $R(p1,p2,p3)$  the largest subset of R where each element of a tuple (a,b,c) matches the patterns.
	- I.e. a matches p1, b matches p2, and c matches p3.
- Compound formulas

## Compound formulas

• Conjunction

 $-$  son(y) <- father(x,y), male (y)

• Disjunction

 $-$  parent(x) <- father(x,y); mother(x,z)

- Negation
	- $-$ !father(x,y)
- Projection

 $-\{(y,x) < r(x), z(x,y,z)\}\$ 

# Lexical Scoping

- The normal rules of lexical scoping apply to the expression part of the language.
- Rules and formula use implicit conventions to determine scoping.
- $f(xi)$ ..  $) < -$ rhs
	- f is introduced by the rule, and is in scope in rhs
	- Free variables in the xi are universally quantified and are bound in rhs
	- Free variables in rhs are existentially scoped and are bound in rhs.
	- So how do we "import" variables bound in an outer scope?

### The Escape (\$) annotation

#### transClosure f = let anc $(x,y)$  $\langle - \hat{S}f(x,y) \rangle$  $$f(x,z)$ , anc $(x,y)$ . in anc

row  $n$   $x$  = let  $f(k)$  <-  $\frac{1}{2}x(\frac{1}{2}n, \frac{1}{2}, k)$ . in f

col n  $x = \text{let } f(k) \iff \frac{1}{x} \cdot f(n,k)$ . in f

## Dimensions

- Dimensions a finite sets over scalar data
	- Int, float, char, string, Bool, and enumerations
	- $-$  dim small#Int  $[0,1,2,3]$
	- data week = Sun | Mon | Tue | Wed | Thu | Fri | Sat
- Dimensions can be multidimensional
	- #(small,week)
- Dimensions are used to limit the elements in finite sets
	- Set #(small,week) [(0,Mon), (1,Tue)]

### Materializing functions in small domains

```
dim i6 = [0,1,2,3,4,5]
lift1 d f = 
  set (d,d) [ (x, f x) | x <- d ] 
lift2 d f = 
 set (d,d,d) 
      [ (x,y,f x y) | x <- d, y <- d ] 
plus = lift2 i4 (+) 
minus = lift2 i6 (-)
f(x,y) <- g(x,i), h(y,j),plus(i,j,7).
```
## Language Adjectives

- Expressive
	- What can the language compute
- Succinct
	- How many key-strikes does it take to write it
- Abstract
	- Finding patterns, naming them and re-using them
	- Functional abstraction is one example
	- Modality abstraction is another

## Datalog v.s. Relational Algebra

- Datalog and Relational Algebra are equally expressive.
- Datalog is more succinct. **parent(x,y),parent(y, ``Tom")**

```
vs
select ((x,y)->y==``Tom") 
         (Join (project ((y,z)->(z,y)) parent) 
                parent)
```
• Neither is abstract over transitive closure

## An Expressivity Hierarchy

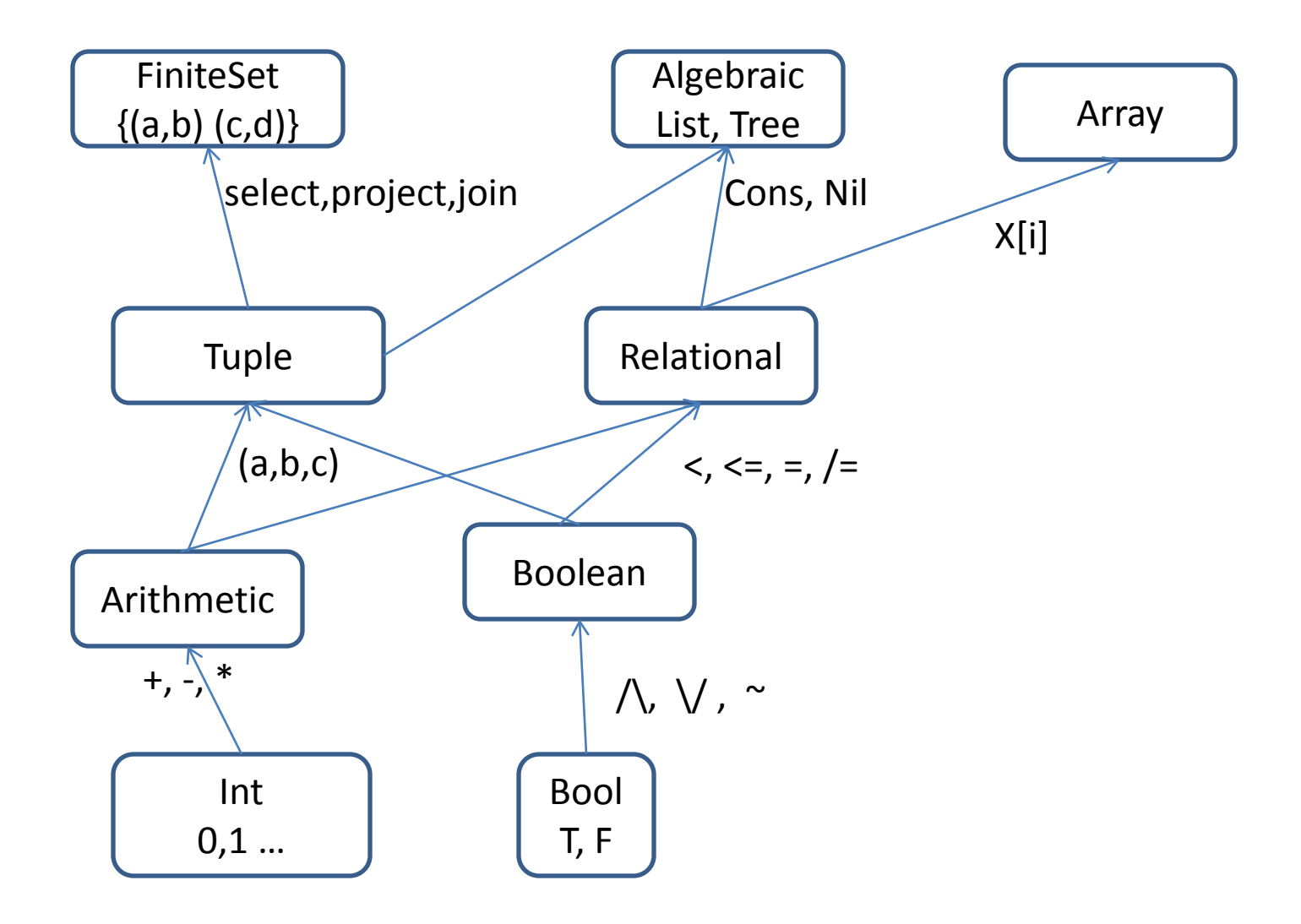

### Points to note

• Its is a real hierarchy

• Any point lower in the hierarchy can be lifted to a point higher in the hierarchy

• Computations lower in the hierarchy always have translations into richer computations higher in the hierarchy

#### Functional Abstraction & the  $\lambda$ -calculus

- Find a pattern, name it, and reuse it **inRange x lo hi = lo <= x && x <= hi inRange** 5 2 6  $\rightarrow$  T **inRange** 7 2 6  $\rightarrow$  **F**
- Not all languages have this kind of abstraction

**anc(x,y) <- parent(x,y); parent(x,z),anc(z,y).**

**reach(x,y) <- path(x,y); path(x,z),reach(z,y).**

## Modality abstraction

- A term of type Bool can be interpreted as
	- A set of reduction steps to get T or F
	- A specification for a search based tool like minisat
- By using constrained types, its is possible to overload a term to do both things.
- The context of the term determines its modality.
- A value in the Evaluate modality is a value in the Find modality (the search is trivial)

#### A language with modality abstraction

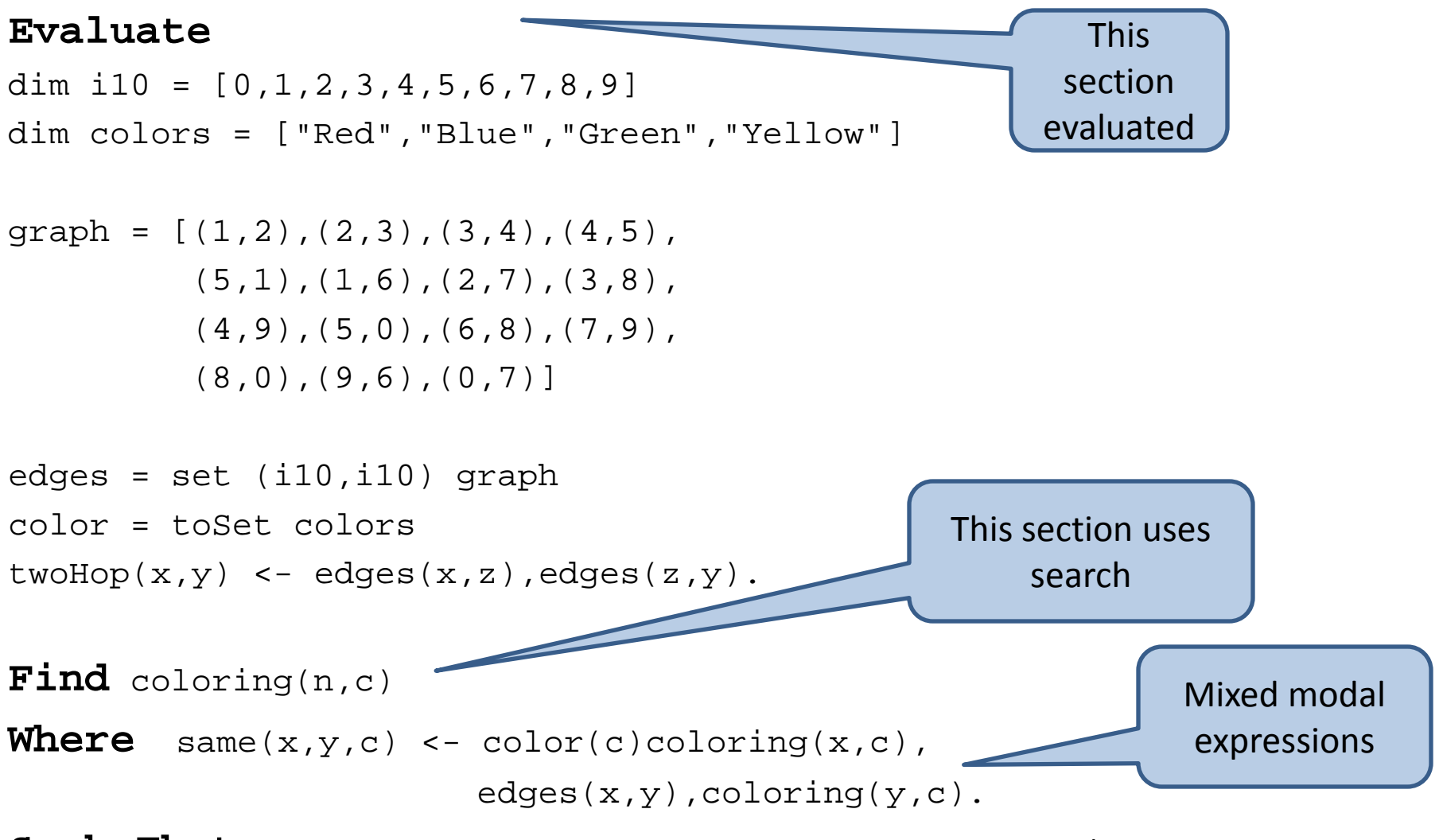

**Such That:** none  $\text{same}(x,y,c)$  & full ( $w(n)$  <-  $\text{coloring}(n,c)$ ).

## Mixed Modality

- Operators for each point in the Expressivity hierarchy are given over loaded types.
- Mode of use determines how they are interpreted.
- Automatic conversion from Evaluate -> Find
- Conversion from Find to Evaluate is non deterministic. I.e. a search may find many results. Answers are encapsulated in a lazy list. New answers are computed only on demand.

### Overloaded Boolean

**class Boolean b where true :: b false :: b isTrue :: b -> Bool isFalse :: b -> Bool conj:: b -> b -> b -- conjunction disj:: b -> b -> b -- disjunction neg:: b -> b -- negation imply:: b -> b -> b -- implication**

- 
- 
- 
- 

#### Pressburger Arithmetic

**class (Num n) => Arithmetic n where lit:: Int -> n (+):: n -> n -> n (-):: n -> n -> n (\*):: Int -> n -> n**

```
class (Arithmetic n,Boolean b) => 
       (Relational f n b) where 
   (<) :: f n -> f n -> f b
   (<=):: f n -> f n -> f b
   (=) :: f n -> f n -> f b
   (/=) :: f n -> f n -> f b
```
#### FiniteSet Examples

```
select:: 
    (Boolean b) => 
    ([Int] -> Bool) -> FiniteSet b -> FiniteSet b
project :: 
    (Boolean b) => 
    [Int] -> FiniteSet b -> FiniteSet b
join::
    (Boolean b) => 
    Int -> FiniteSet b -> FiniteSet b -> FiniteSet b
none:: (Boolean b) => FiniteSet b -> b
some:: (Boolean b) => FiniteSet b -> b
funDep:: 
    (Boolean b) => 
    [Int] -> [Int] -> FiniteSet b -> b
```
## Using the hierarchy

- Every term has an overloaded type.
- Every instance of the overloaded type determines a computation strategy.

```
range e lo hi = 
     conj (lo <= e) (e <= hi)
range:: 
 (Relational f n b, Boolean (f b)) => 
 f n -> f n -> f n -> f b
```
**instance Boolean(Value Bool) instance Relational Value Int Bool**

Given the overloaded type

**range:: (Relational f n b, Boolean (f b)) => f n -> f n -> f n -> f b**

Used at the instances above

**range 6 4 10 -> True**

**instance Boolean(SMT Bool) instance Relational SMT Int Bool**

Given the overloaded type

```
range:: 
 (Relational f n b, Boolean (f b)) => f 
 n -> f n -> f n -> f b
```
Used at the instances above

**range x1 x2 x3 ->**   $(x2 \leq x1)$   $\land$   $(x1 \leq x3)$ 

#### Mixed Computation

**Overloaded xs, conj, true, /= Not overloaded less**

**distinct xs = foldr conj true [i /= j | i<-xs, j<-xs, less i j]**

**distinct [x1,x2,x3] :: SMT Bool**  $(x1 / = x2) / \ (x1 / = x3) / \ (x2 / = x3)$ 

## Current points in the hierarchy

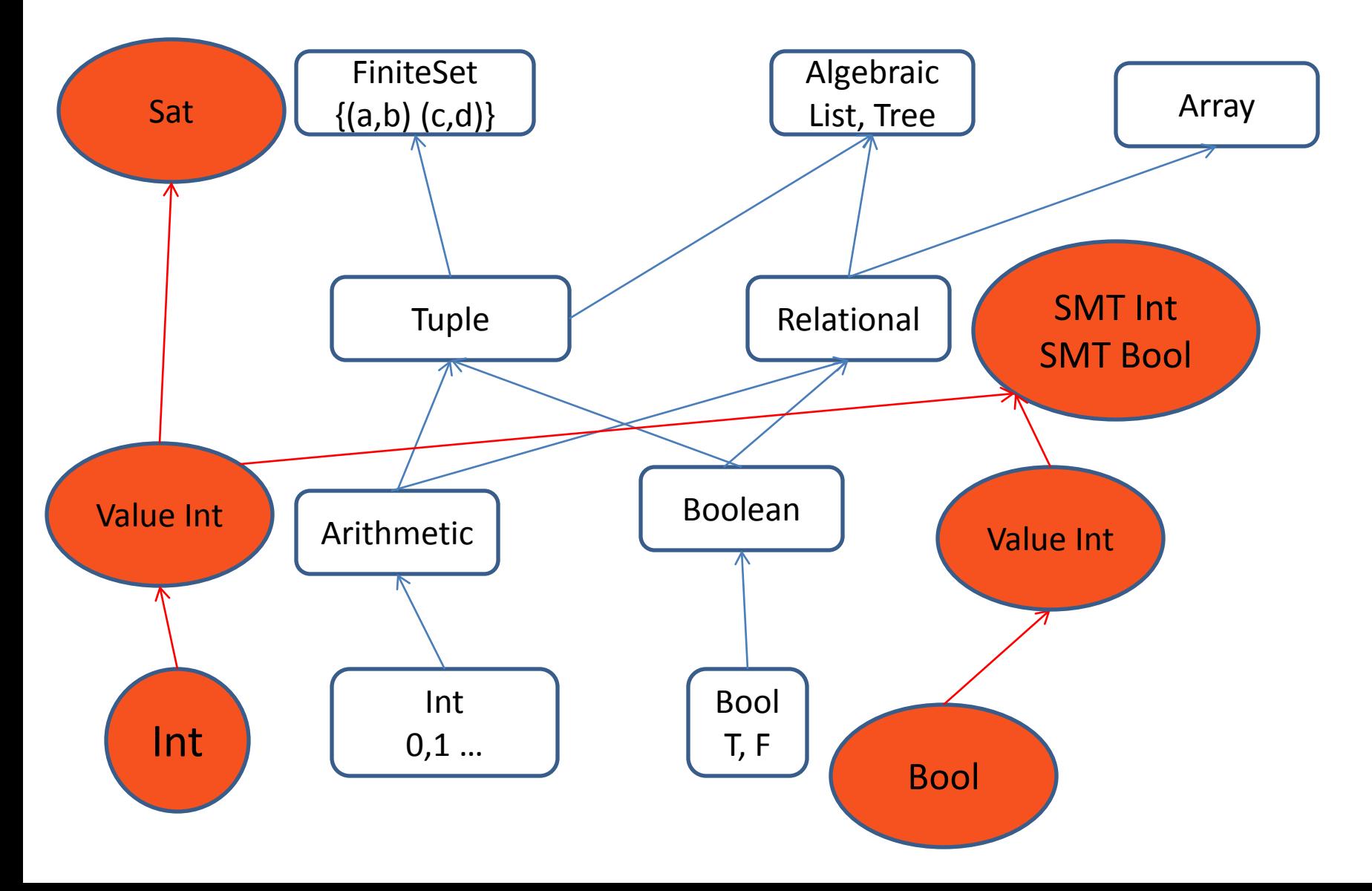

## Conclusions

- Abstracting over computational modality is a good thing
- Eval modality can always be lifted to Find
- Find can be lifted to Eval using lazy lists
- Constrained types isolate exactly the expressivity needed to state the problem
- Use the lowest tool (known instance of the constrained type) to solve the problem
- Functional abstraction is a great glue to tie together many different approaches.
- Materializing functions in small domain lets us add arithmetic to the FiniteSet expressivity point for free.